Mineral processing plants are complex systems. Their products need to meet certain ridged criteria be it for use as a construction material or for further processing as an ore concentrate. The properties of a material entering the plant however may vary considerably. This is due to the location in the deposit it originates from as well as climate conditions. So one has to cope with varying particle size distributions (PSD's), moisture content and material contaminations. During its way through the individual processing steps each piece of equipment will contribute to change the material towards the intended final product. Even though processing equipment is usually carefully selected and operated, the outcome is effected by its wear condition and operating setup. With all this influencing parameters it takes a lot of experience to run a mineral processing plant and keep the product within specification limits.

Plant simulation is a great help to achieve this goal. With NIAflow® an entire processing plant can be simulated. Each piece of equipment is setup with its parameters and will apply the same effects on materials as in reality. Once the model is verified against the existing plant it is fairly easy to forecast certain changes on equipment or material to the overall outcome. So a reliable tool is provided to make production forecast, evaluate equipment changes or optimize the entire plant. For different operating modes of a plant a cost-benefit-analysis can be carried out to run the plant profitably.

This article describes plant modelling with NIAflow® and the use of its models in various scenarios.

# Simulation von Aufbereitungswerken mit NIAflow®

Aufbereitungswerke sind komplexe Systeme. Ihre Produkte unterliegen strengen Kriterien, sei es für die Nutzung als Baustoffe oder die Weiterverarbeitung als erzhaltiges Konzentrat. Die Eigenschaften des Aufgabematerials in ein Werk können deutlich schwanken. Dies liegt zum einen an unterschiedlichen Gewinnungsorten in der Lagerstätte aber auch an klimatischen Einflüssen. Daher muss man mit schwankenden Partikelgrößenverteilungen (PGV), Wassergehalt oder Verunreinigungen im Material rechnen. Auf dem Weg durch die einzelnen Aufbereitungsstufen wird jedes Gerät dazu beitragen, das Material hin zu seiner endgültigen Beschaffenheit zu verändern. Obwohl Aufbereitungsmaschinen in der Regel sorgfältig ausgewählt und betrieben werden, schwanken die Produkteigenschaften abhängig vom Verschleiß und den Betriebsbedingungen. Mit all diesen Einflussgrößen braucht es viel Erfahrung, um ein Aufbereitungswerk zu betreiben und die Produkte innerhalb ihrer Spezifikationsgrenzen zu halten.

Anlagensimulation ist eine große Hilfe, dieses Ziel zu erreichen. Mit NIAflow® kann ein komplettes Werk simuliert werden. Jedes Gerät wird mit seinen konkreten Einstellungen eingerichtet und hat denselben Effekt auf das Material wie in der Realität. Wenn das Modell gegen das existierende Werk verifiziert ist, ist es recht einfach, den Einfluss von Änderungen an Maschinen und Material auf das Gesamtergebnis vorherzusagen. Damit wird ein zuverlässiges Werkzeug bereitgestellt, um Produktionsvorhersagen zu treffen, Änderungen an Maschinen zu bewerten oder das ganze Werk zu optimieren. Für verschiedene Betriebsarten kann eine Kosten-Nutzen-Analyse durchgeführt werden, um das Werk profitabel zu betreiben.

Dieser Artikel beschreibt die Anlagensimulation mit NIAflow® und die Nutzung der Modelle in unterschiedlichen Szenarien.

# **1 Introduction**

Mineral processing plants are complex systems. Their products need to meet certain ridged criteria, be it for use as construction material or for further processing as ore concentrate.

The properties of a material entering the plant however may vary considerably. This is due to the location in the deposit it originates from as well as climate conditions. So one has to cope with varying particle size distributions (PSD's), moisture content and material contaminations. During its way through the individual processing steps each piece of equipment will contribute to change the material towards the intended final product. Even though processing equipment is usually carefully selected and

#### **1 Einleitung**

Aufbereitungswerke sind komplexe Systeme. Ihre Produkte unterliegen strengen Kriterien, sei es für die Nutzung als Baustoffe oder die Weiterverarbeitung als erzhaltiges Konzentrat.

Die Eigenschaften des Aufgabematerials in ein Werk können deutlich schwanken. Dies liegt zum einen an unterschiedlichen Gewinnungsorten in der Lagerstätte aber auch an klimatischen Einflüssen. Damit muss man mit schwankenden Partikelgrößenverteilungen (PGV), Wassergehalt oder Verunreinigungen im Material rechnen. Auf dem Weg durch die einzelnen Aufbereitungsstufen wird jedes Gerät dazu beitragen, das Material hin zu seiner endgültigen Beschaffenheit zu verändern. Obwohl Aufoperated, the outcome is effected by its wear condition and operating setup.

With all this influencing parameters it takes a lot of experience to run a mineral processing plant and keep the product within specification limits. Plant simulation is a great help to achieve this goal. With NIAflow® an entire processing plant can be simulated. Each piece of equipment is setup with its parameters and will apply the same effects on materials as in reality. Once the model is verified against the existing plant it is fairly easy to forecast certain changes on equipment or material to the overall outcome. So a reliable tool is provided to make production forecast, evaluate equipment changes or optimize the entire plant. For different operating modes of a plant a cost-benefitanalysis can be carried out to run the plant profitably.

This article describes plant modelling with NIAflow® and the use of its models in various scenarios.

# **2 Modelling of machines and equipment 2.1 General**

In order to simulate an entire processing plant relevant machines and equipment have to be modelled in the software. These are especially those machines that affect the mass flow or the parameters of the materials in any kind. Typical processing machinery is grouped into classes by their effect on material (Table 1).

With each of the classes the effect on mass balance and/or material composition increases. Transport machines like mining trucks do hardly effect the material. On the other hand sorting machines have a massive impact on basically all material properties. Aside from cumulating material according to its sorting property they also effect the PSD as well as the tonnage of each of their products.

bereitungsmaschinen in der Regel sorgfältig ausgewählt und betrieben werden, schwanken die Produkteigenschaften abhängig vom Verschleiß und den Betriebsbedingungen.

Mit all diesen Einflussgrößen braucht es viel Erfahrung, um ein Aufbereitungswerk zu betreiben und die Produkte innerhalb ihrer Spezifikationsgrenzen zu halten. Anlagensimulation ist eine große Hilfe, dieses Ziel zu erreichen. Mit NIAflow® kann ein komplettes Werk simuliert werden. Jedes Gerät wird mit seinen konkreten Einstellungen eingerichtet und hat denselben Effekt auf das Material wie in der Realität. Wenn das Modell gegen das existierende Werk verifiziert ist, ist es recht einfach, den Einfluss von Änderungen an Maschinen und Material auf das Gesamtergebnis vorherzusagen. Damit wird ein zuverlässiges Werkzeug bereitgestellt, um Produktionsvorhersagen zu treffen, Änderungen an Maschinen zu bewerten oder das ganze Werk zu optimieren. Für verschiedene Betriebsarten kann eine Kosten-Nutzen-Analyse durchgeführt werden, um das Werk profitabel zu betreiben.

Dieser Artikel beschreibt die Anlagensimulation mit NIAflow® und die Nutzung der Modelle in unterschiedlichen Szenarien.

## **2 Modellierung von Maschinen und Geräten 2.1 Allgemein**

Um ein komplettes Aufbereitungswerk zu simulieren, sind alle relevanten Maschinen und Geräte in der Software abzubilden. Hierzu zählen alle Maschinen, die den Materialfluss und/oder die Beschaffenheit des Materials in irgendeiner Art beeinflussen. Diese lassen sich grob in die in Tabelle 1 dargestellte Übersicht einordnen.

Mit jeder der gezeigten Gruppen steigt der Einfluss auf den Materialfluss in Tonnage und/oder Zusammensetzung. Während reine Transportgeräte wie Schwerlast LKW das Material kaum beeinflussen, findet man bei den Sortiergeräten eine massive Ver-

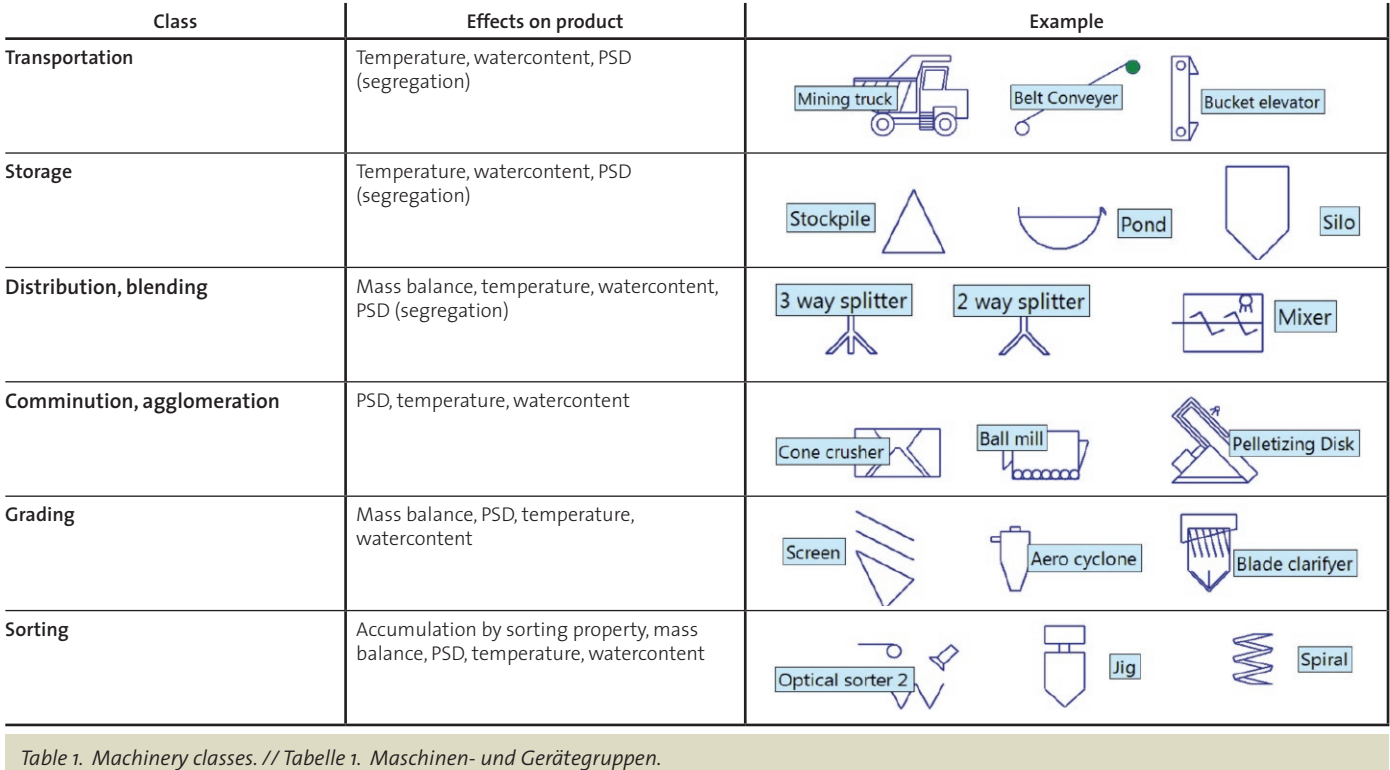

# **2.2 Transportation**

For simulating a processing plant, transport machines play a lesser role. They do not affect the mass balance and aside from little changes in moisture content and/or temperature they have no effect on material composition. However as material transport is necessary evil these machines produce cost and have to be included in the accounting balance sheets.

From the class of transport machines NIAflow® currently calculates technical parameters of belt conveyers like required width and power. For each transporting device maximum feed rates by volume and tonnage can be defined and errors will be raised if limits are exceeded. Transportability is also monitored to e.g. avoid transport of slurry on belt conveyers.

## **2.3 Storage**

Storage objects define the throughput through a plant or its sections by their output settings. Each storage object can keep any number of materials with different tonnages and/or PSD's as "alternative products". These can be assigned to "operating modes" intended to run the plant model with different throughputs and PSD's.

For a cost-benefit-analysis storage objects play a special role. The price setup for the materials in a storage object will be used to calculate the revenue for the complete plant if the storage object is set to contain a salable product.

## **2.4 Distribution, blending**

Equipment of this group controls the material flow through the plant. Typical objects are splitters and reversible belt conveyers. The settings of these units can also be stored in operation modes.

#### **2.5 Comminution, agglomeration**

Machines in this group have a lasting effect on the PSD of their products. The results of various several processes can be corrected within limits. So out-of-spec products can be re-screened or blended. While coarse crusher products can be re-crushed this cannot be applied to product that is too fine. The product is final.

Comminution machines like crushers and mills effect the material on a very characteristic manner. According to the method being applied in the machine (pressure, shear, impact) each fraction of the product will respond characteristically.

As for the storage objects comminution devices can store different product PSD's. Figure 1 shows a series of different PSD's corresponding to the various closed-side-settings (CSS) of a cone crusher.

One of these product PSD'S can be selected to represent the active product. All products can be assigned to various operation modes and activated automatically when the mode becomes active.

## **2.6 Grading**

A large quantity of grading processes in mineral processing is being done by means of screening machines. One knows the screen at the end of a chain of processing steps to produce the final salable products like road building aggregates or concrete sand. Common are screens in cooperation with crushers. Here änderung des Materials in der Anreicherung nach der jeweiligen Sortiereigenschaft, aber dadurch auch in der PGV und der Tonnage der Produkte.

## **2.2 Transportieren**

Für die Abbildung eines Aufbereitungswerks in der Simulation spielen die Transportgeräte eine untergeordnete Rolle. Sie beeinflussen den Materialfluss nicht und sollten auch keinen Einfluss auf die Zusammensetzung des Materials haben. Da der Materialtransport aber unabdingbar ist, treten diese Maschinen als Kostenverursacher in Erscheinung und müssen natürlich in der Gesamtbilanz berücksichtigt werden.

Vom Programm werden derzeit die erforderlichen Parameter von Gurtförderern bestimmt wie Gurtbreite und Leistungsbedarf. Weiter werden maximale Tonnage und Volumen mit Grenzwerten überwacht und entsprechende Fehlermeldungen angezeigt, wenn diese überschritten sind. Die Förderbarkeit wird anhand der Materialzusammensetzung in groben Grenzen bewertet, um z.B. den Transport von Suspensionen auf Förderbändern zu verhindern.

#### **2.3 Lagern**

Lagerobjekte definieren mit ihrem Output den Gesamtdurchsatz der Anlage oder einzelner Anlagenteile. Jedes Lager kann beliebig viele unterschiedliche Partikelgrößenverteilungen als "alternative Produkte" speichern. Diese können gemeinsam mit der Ausgabeleistung bestimmten Betriebsarten zugeordnet werden, die es ermöglichen, das Anlagenmodell mit unterschiedlichen Durchsätzen und Massenströmen zu berechnen.

Eine besondere Rolle kommt Lagerelementen bei der Kosten-Nutzen-Analyse zu. Der für das jeweilige Material in einem Lager festgelegte Preis wird zur Analyse des Gesamtprozesses verwendet, sofern das Lager ein Verkaufsprodukt darstellt.

#### **2.4 Verteilen, Mischen**

Geräte dieser Gruppe steuern den Materialfluss durch die Anlage. Typische Vertreter sind Schurren, Klappen und reversierbare Förderbänder. Auch diese Einstellungen können in Betriebsarten verwendet werden.

#### **2.5 Zerkleinern, Agglomerieren**

Maschinen dieser Gruppe haben einen nachhaltigen Einfluss auf die Partikelgrößenverteilung der Produkte. Die Ergebnisse verschiedener Aufbereitungsprozesse sind in Grenzen korrigierbar. So können Gemische oder Materialien mit zu hohen Fehlkornanteilen erneut klassiert werden. Während zu grobes Material erneut gebrochen werden kann, geht dies für zu feines Material nicht. Das Produkt ist final.

Zerkleinerungsmaschinen wie Brecher und Mühlen beeinflussen die PGV des Produkts auf eine charakteristische Art und Weise. Daneben ist aber auch je nach der von der Maschine ausgeübten Beanspruchungsart die Wirkung auf alle Fraktionen des Gemisches charakteristisch.

Wie die Lagerobjekte können auch Zerkleinerungsmaschinen unterschiedliche PGV speichern. Bild 1 zeigt eine Reihe von alternativen Brechprodukten wie sie mit unterschiedlichen Einstellungen des Austragsspalts am Brecher zu erwarten sind.

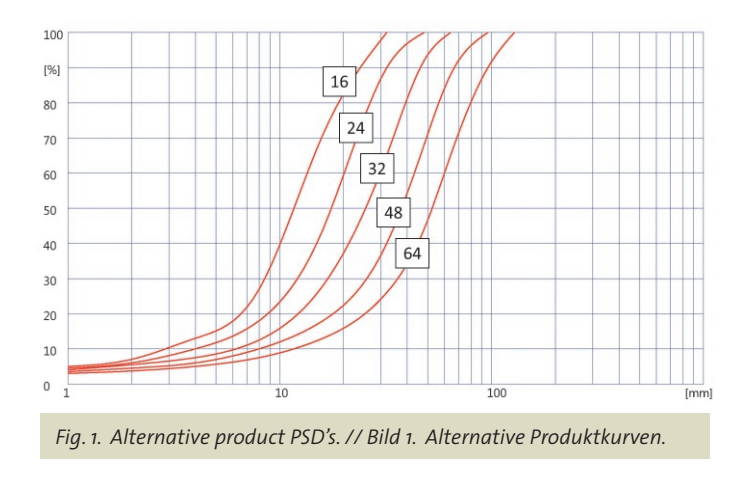

the screen (in front of the crusher) separates the material already smaller than the crushers CSS.

The range of cut sizes of screens reaches from 100 µm to heavy duty scalping operations with openings of about 300 mm and particle sizes up to 1,500 mm. Figure 2 shows a little selection of typical screens.

 Traditionally a screen (here vibrating screen) is calculated using a specific screening capacity retrieved from laboratory values. The feed material is seen as fixed input. Several correcting factors are used to fine tune these numbers to current conditions. The result is the screening surface required. Products are estimated based on cut and usually assuming a 100% efficiency. NIAflow® uses a slightly different approach. The required surface is just an intermediate number and being used – along with other parameters – to compute an internal cut function.

Then the PSD of the feed material is fragmented into small fractions. Each of those fractions then will be evaluated according to its probability to arrive in the oversize product or in the fines. At the end of this process PSD's are cumulated. So this procedure rather calculates products then machines. The machine with its selected surface and setup is used as input data.

This approach delivers reliable product data including percentages of misplaced particles. When fine tuning machinery settings like surface area and media setup NIAflow® updates results instantly, so one can evaluate if products remain within specification limits. Figure 3 shows the calculated products of a screen where the 5/8 product is out of spec due to high content of oversized particles.

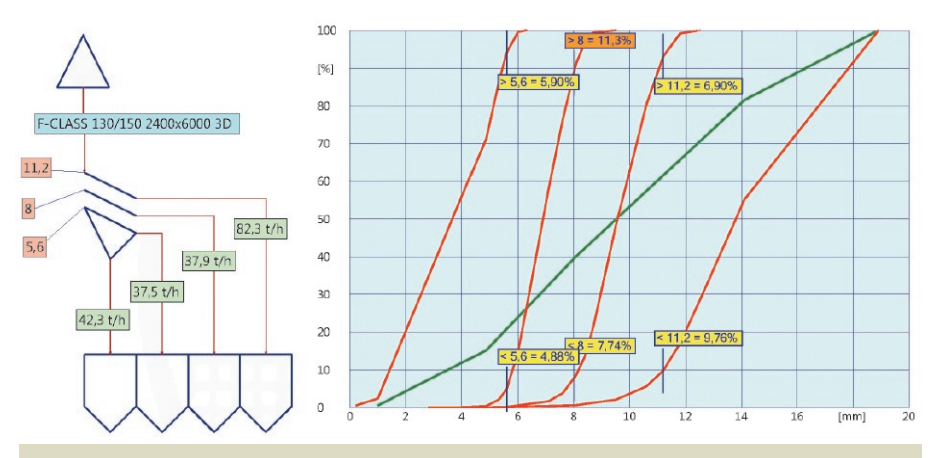

*Fig. 3. Calculated products of a screen. // Bild 3. Berechnete Produkte einer Siebmaschine.*

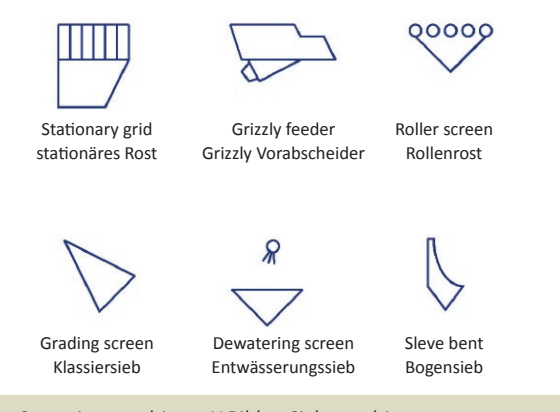

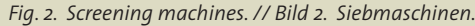

 Eines dieser Produkte kann als aktives Produkt gewählt werden. Alle Produkte lassen sich wiederum bestimmten Betriebsarten zuordnen und für diese automatisch aktivieren.

#### **2.6 Klassieren**

Ein großer Teil der Klassierprozesse in der Aufbereitungstechnik wird mit Siebmaschinen realisiert. Man kennt die Siebmaschine am Ende einer Prozesskette zur klassischen Trennung eines Aufgabematerials in verschiedene verkaufsfertige Produktfraktionen, wie beispielsweise Kiese, Sande oder Splitte. Üblich sind auch Siebmaschinen in Konfigurationen mit Brechern. Hier erfolgt die Abtrennung von Feinmaterial, das bereits kleiner als das Brechgut ist.

Die Bandbreite möglicher Trennschnitte, die von Vibrationssiebmaschinen realisiert werden, reicht dabei von Feinstabsiebungen im 100 µm-Bereich bis zu schweren Absiebungen vor Brechern in Größenordnungen von 300 mm bei maximalen Aufgabestückgrößen von 1.500 mm. Bild 2 zeigt eine kleine Auswahl verschiedener Siebmaschinen.

Die traditionelle Herangehensweise an die Berechnung von Siebmaschinen (hier Vibrationssiebmaschinen) beginnt mit einer spezifischen Siebleistung meist auf der Basis von Laborwerten. Das Aufgabematerial wird dabei als statisch angesehen. Über verschiedene Korrekturwerte wird versucht, diese Laborwerte auf Praxisbedingungen abzustimmen. Im Ergebnis erhält man die erforderliche Siebfläche. Produkte werden auf Basis des Trennschnitts abgeschätzt, wobei meist eine Siebgüte von 100% angesetzt wird. NIAflow® benutzt einen etwas abweichenden Ansatz.

> Die erforderliche Siebfläche ist ein Zwischenwert, der wie andere Einflussgrößen dazu verwendet wird, eine interne Trennfunktion zu berechnen.

> Dann wird die PGV des Aufgabematerials in schmale Fraktionen zerlegt. Für jede dieser Klassen wird die Wahrscheinlichkeit bewertet, in den Überlauf oder den Durchgang zu gelangen. Im Abschluss werden die PGVs wieder aufaddiert. Damit werden Siebprodukte berechnet, während die Maschinendaten als Eingangsgrößen verwendet werden.

> Dieses Verfahren liefert zuverlässige praxisnahe PGV einschließlich Fehlkornanteilen.

For calculation and monitoring of the results following data is being used:

- Feed material:
	- PSD
		- oversize content;
		- content half cut;
		- maximum particle size.
	- Density
		- specific gravity;
	- bulk density.
- Screen media:
	- opening shape
	- opening direction
	- media type
	- media thickness
	- open area
- Process:
	- required efficiency
	- effects of wet screening
- Machine:
	- inclination
	- screen aid
		- banana deck;
		- ball tray;
		- ultrasonic device.
	- layer on deck.

# **2.7 Sorting**

Sorting processes are very complex. In each fraction of the feed material sorting properties can be distributed differently. Therefore each PSD-fraction is calculated independently. As the result of a sorting process the sorting property will accumulate in one of the products while the other is displaying significantly lower contents. Should sorting properties be distributed unevenly within the fractions also a change of the PSD will result.

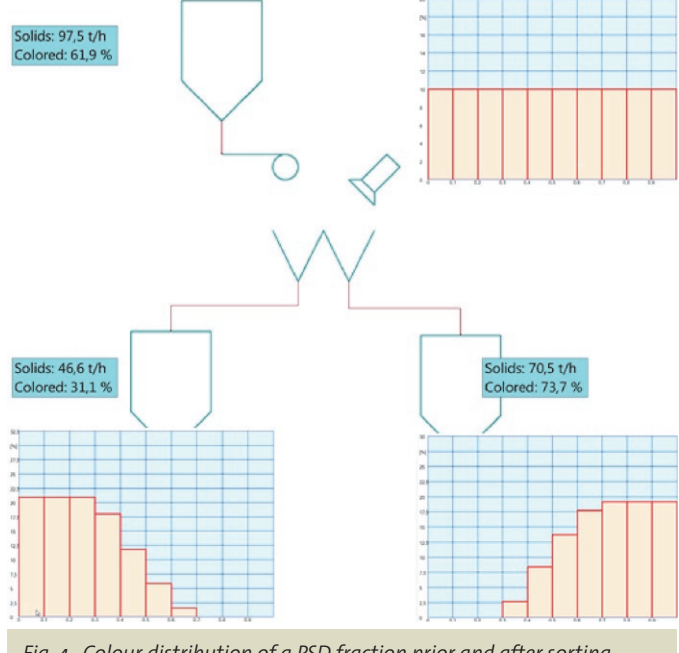

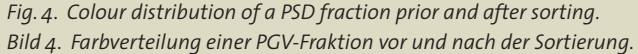

Bei der Auswahl der Maschineneinstellung wie Siebfläche und Siebbelag, aktualisiert NIAflow® seine Produktberechnung, sodass man beurteilen kann, ob die Produkte innerhalb der Spezifikationsgrenzen bleiben. Bild 3 zeigt die berechneten Produkte einer Siebmaschine, wobei das Produkt 5/8 durch zu hohen Fehlüberkornanteil nicht spezifikationsgemäß ist.

Für die Berechnung und die Überwachung der Ergebnisse werden u.a. folgende Daten verwendet:

- Aufgabematerial:
	- PGV
		- Überkornanteil,
		- Anteil halber Trennschnitt,
		- maximale Stückgröße.
	- Dichte
	- Rohdichte,
	- Schüttdichte.
- Siebbelag:
	- Öffnungsform
	- Öffnungsausrichtung
	- Belagtyp
	- Belagstärke
	- Offene Fläche
- Prozess:
- geforderte Siebgüte
- Einflüsse durch Nassiebung
- Maschine:
	- Neigung
	- Siebhilfen
		- Banana Deck,
		- Kugelklopfvorrichtung,
		- Ultraschall.
	- Schichthöhe auf dem Deck

# **2.7 Sortieren**

Sortierprozesse sind sehr komplex. Die Sortiermerkmale können in verschiedenen Fraktionen des Aufgabematerials unterschiedlich ausgeprägt sein. Deshalb wird jede einzelne Fraktion für sich berechnet. Im Ergebnis der Sortierung wird sich das Sortiermerkmal in einem Produkt an- und im anderen abreichern. Sind die Merkmale in den Fraktionen ungleich verteilt, ergibt sich zudem eine Änderung der PGV.

Bild 4 zeigt einen stark vereinfachten Farbsortierprozess. Es wird von einer gleichmäßigen Farbverteilung ausgegangen, z.B. von weiß =  $\alpha$  nach rot = 1.

Eine vom Benutzer zu definierende Trennfunktion wird den Merkmalen jeder Fraktion überlagert. Im Ergebnis entsteht ein leicht farbiges Produkt (links) und ein stark farbiges rechts.

# **3 Modellierung von Werken**

## **3.1 Werksdefinition**

## **3.1.1 Betriebsregime**

Jedes NIAflow®-Projekt kann beliebig viele Werke enthalten, die ihrerseits aus miteinander durch Linien verknüpften Objekten bestehen, die den Materialfluss darstellen. Werke sind durch eine Reihe von Merkmalen definiert, deren wichtigste das Betriebsregime sind. Die Festlegung der

Figure 4 shows a very simplified color sorting process. It is assumed that each fraction of the feed material has the same even colour distribution, e.g. from white =  $\circ$  to red = 1.

The user has to define a cut function which then is applied against the colour distribution of each fraction of the PSD. Resulting one can find a light coloured product (left) and a heavily coloured product (right).

# **3 Plant modelling**

# **3.1 Definition of a plant**

## **3.1.1 Operating schedule**

Each NIAflow® project may contain any number of plants which consist of objects connected to each other by lines representing the material flow. Plants are defined by a number of parameters where the most important is the operating schedule. Defining

- working hours per day;
- work days per week;
- plant availability; and
- shut down days.

provides the basis for calculating annual production as well as for running the cost-benefit-analysis. Plant specific properties are furthermore cost for infrastructure, climate conditions or paint specification for machines and equipment.

# **3.1.2 Operating modes**

Function "Operating modes" allows for recording certain plant conditions that then can be re-applied by the push of a button. Following settings can be stored within an operating mode:

- Storage objects:
	- output tonnage;
	- PSD of active product.
- Transport objects:
	- splitter settings;
	- active output of reversible belt conveyer.
- Comminution, agglomeration:
	- active product PSD.
- Arbeitsstunden pro Tag,
- Arbeitstage pro Woche,
- Anlagenverfügbarkeit und
- **Stillstandzeiten**

liefern die Basis zur Berechnung der Jahresproduktion und der Kosten-Nutzen-Analyse.

Weitere werkspezifische Eigenschaften sind Kosten für die Infrastruktur, klimatische Bedingungen oder die Anstrichspezifikation für Maschinen und Geräte.

## **3.1.2 Betriebsarten**

Mit der Funktion "Betriebsarten" lassen sich Anlagenzustände aufzeichnen und auf Knopfdruck wieder herstellen. Hierbei werden folgende Einstellungen verwendet:

- Lagerobjekte:
	- Tonnage am Ausgang,
	- PGV des aktiven Produkts.
- Transportobjekte:
	- Splittereinstellungen,
	- aktiver Ausgang am reversierbaren Förderband.
- Brecher, Agglomeratoren:
	- aktive Produkt PGV.

## 3.2 Beispiel Projekt "Schotterwerk Mustermann"

Bild 5 zeigt ein fiktives Schotterwerk mit drei Anlagenteilen. Die verwendeten Geräte, Materialien, Maschinenparameter und Kosten haben keinen Bezug zu real existierenden Aufbereitungswerken.

Über die Verknüpfung der Maschinen und Geräte ist der Materialfluss definiert. Bei der Berechnung wird für jedes Gerät entsprechend der eingestellten Eigenschaften entweder das Produkt neu berechnet oder es werden Berechnungen an der Maschine vorgenommen oder beides. Dabei erfolgt die Überwachung einzustellender Grenzwerte, wie z. B. Spezifikationsgrenzen.

Geschlossene Kreisläufe werden bis zum Erreichen der geforderten Genauigkeit gerechnet bzw. einer einstellbaren Anzahl von Iterationen.

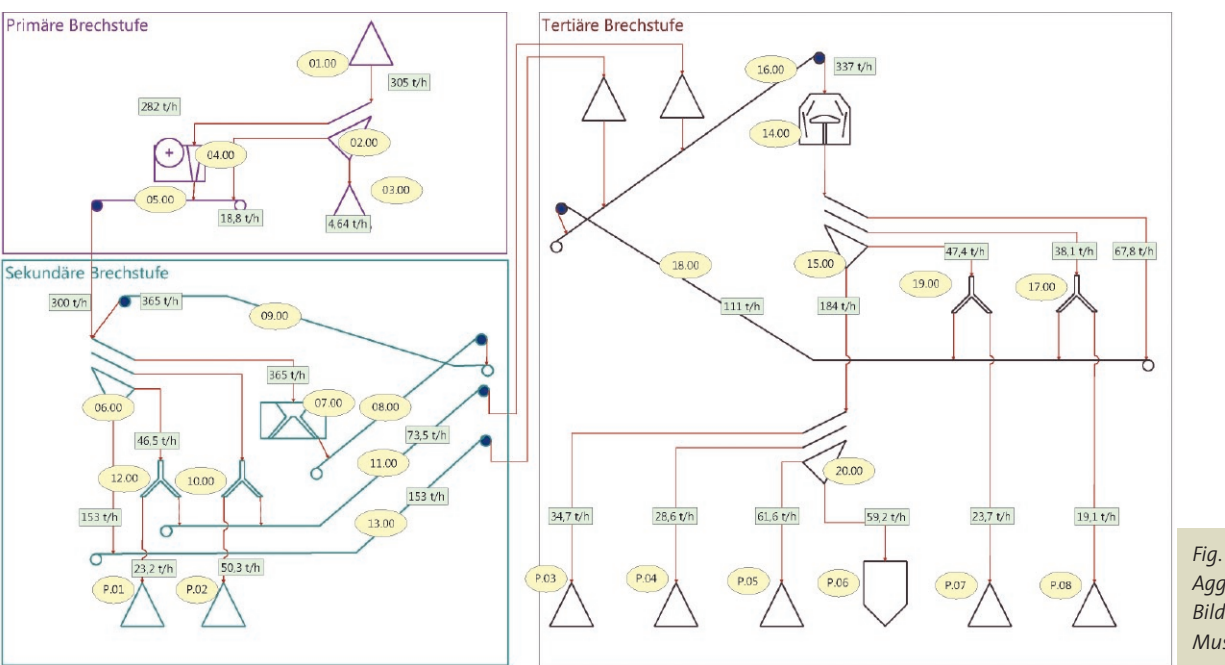

*Fig. 5. "John Doe Aggregates". Bild 5. "Schotterwerk Mustermann".*

# **3.2 Example project: "John Doe Aggregates"**

Figure 5 shows a typical processing plant in three stages. Objects, material and other data do not refer to any existing processing plant.

Connection lines between machines and equipment define the material flow. During calculation runs products and/or machinery settings for each object are being recalculated. During calculation all defined limits are monitored.

Closed circuits are calculated until the set precision or the number of iterations is reached.

# **3.3 Plant optimization**

# **3.3.1 Model verification**

With NIAflow® one can build models of very complex existing plants. To use these models, e.g., to analyze production or for plant optimization, it is necessary to verify the model against the real conditions on site.

For very complex plants a simplified model may be created that is focused on the main target of the project and does not contain machines and equipment with neglectable effects on the materials, e.g., transport units.

Now one operation mode is being sampled on site and compared against the results of the model. The model is verified when its simulated tonnages and material data including PSD meet the results of the sampling to an acceptable degree. Additionally the model must respond to a change of input parameters, e.g., feed tonnage, the same way the existing plant does. This task is best carried out on site along with the personnel of the plant operator.

# **3.3.2 Sampling**

According to requested precision and project target four groups of sampling points can be defined (Figure 6).

Essential sampling points are marked in red. These objects define or modify product PSD's. In order to verify a model samples have to be taken from the positions in green. Sampling at these

# **3.3 Anlagenoptimierung**

# **3.3.1 Modellverifizierung**

Mit NIAflow® können Modelle von komplexen existierenden Werken erstellt werden. Möchte man diese verwenden, um beispielsweise die Produktion zu analysieren oder das Werk zu optimieren, ist es unabdingbar, das erstellte Modell mit den tatsächlichen Gegebenheiten abzugleichen.

Bei sehr komplexen Werken wird ein vereinfachtes Modell verwendet, das sich auf den Schwerpunkt des Projekts konzentriert und keine Maschinen und Geräte enthält, die keine Veränderungen am Material vornehmen, z.B. reine Transportgeräte.

Nun wird ein genau definierter Betriebszustand kundenseitig komplett beprobt und mit den berechneten Ergebnissen verglichen. Eine hinreichende Übereinstimmung des Modells gilt als erreicht, falls in diesem Betriebszustand simulierte Tonnagen und Körnungslinien (einschließlich Fehlkornanteilen) weitgehend denen der beprobten Materialien entsprechen. Zudem muss sich das Modell bei Änderungen der Eingangsparameter, z.B. Aufgabetonnage, analog zum existierenden Werk verhalten. Der Nachweis ist zweckmäßigerweise vor Ort gemeinsam mit dem Anlagenbetreiber zu führen.

# **3.3.2 Probenahme**

Je nach geforderter Genauigkeit und nach Projektziel lassen sich vier Gruppen von Probenahmestellen definieren (Bild 6).

Mindestens erforderlich ist die Beprobung der rot markierten Stellen. Diese Elemente verändern die PGV des Materials bzw. geben sie am Prozessbeginn vor. Zur Modellverifizierung sind weiter die Produkte (grün) zu betrachten. Die Probenahme an diesen Stellen verursacht meist keinen Zusatzaufwand, da die Produkte im Rahmen der Qualitätssicherung untersucht werden. Die Beprobung der Sammelbänder (gelb) ist zudem sinnvoll, um die Modellgenauigkeit zu verbessern.

# **3.3.3 Optimierung**

Mit dem verifizierten Berechnungsmodell können nun Betriebszustände des realen Werks nachgebildet werden. Diese

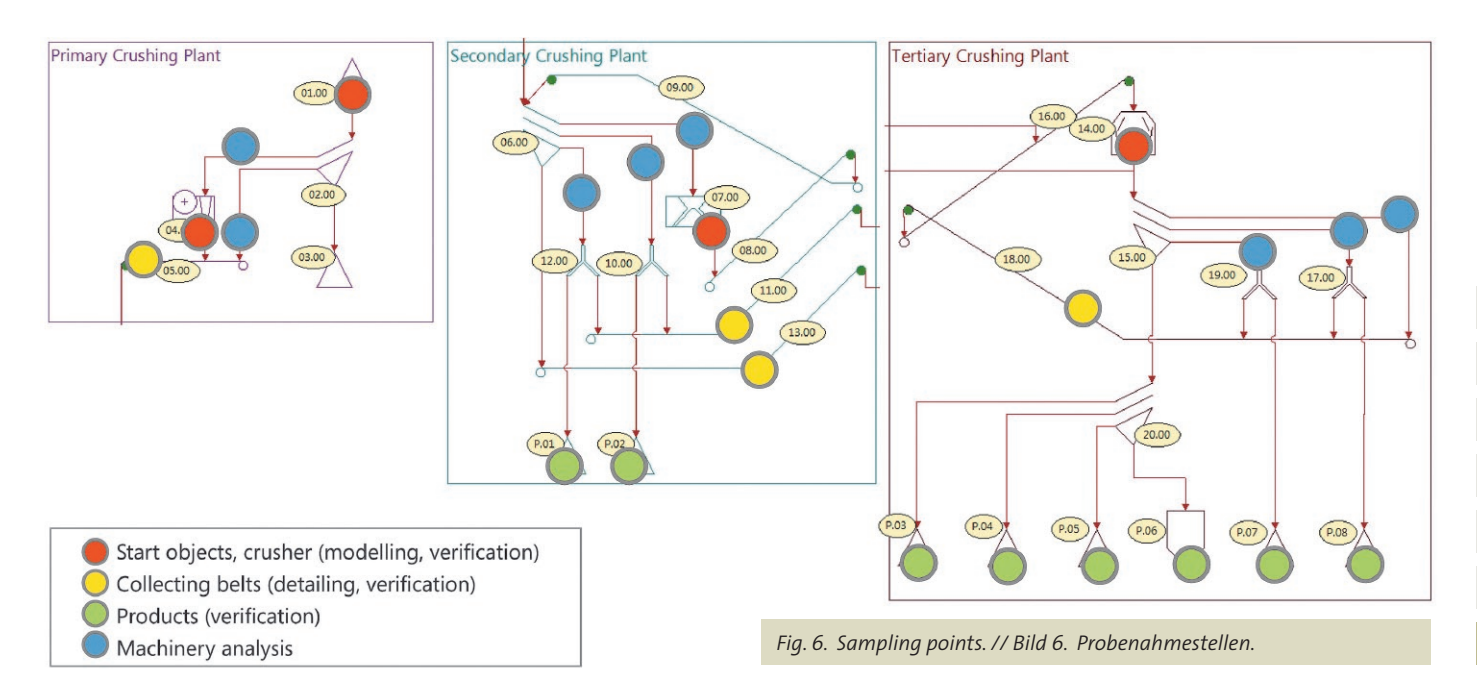

positions does not increase the overall workload as they are usually included in quality management systems.

Additional sampling on collecting belts help to improve the model precision.

# **3.4 Optimization**

Once the model is verified it can used to simulate certain operating conditions of the plant. These operation modes have to be defined by its machinery setup (tonnages of storage objects, setup of splitters, crusher products). In the model the plant throughput can be increased to a point where the first bottleneck is reached. This is the case when a product is out-of-spec or certain machine min-max-limits are reached.

After eliminating these first bottlenecks by adjustments on the machines or the process layout the next set of bottlenecks can be found. This procedure is being repeated until the optimization target is met or the plant capacity is reached.

The result of the optimization is a set of measures to modify the real plant to produce the same results as the model. According to the complexity and required efforts these measures are grouped in three levels:

- 1. Regular adjustments like change of feed rate or splitter setup.
- 2. Adjustments of machinery parameters like closed side setting on crushers or media change on screens.
- 3. Change out of machines, new processing technology, modification of process layout.

## **4 Cost-benefit-analysis**

## **4.1 Data collection**

At the end of all efforts a processing plant is a means to generate profit. Processes in a plant as well as allocated cost of the individual machines are hard to collect manually. NIAflow® combines generated cost with the flow of material through the plant thus creating the basis for cost-benefit-analysis.

For the following analysis three operating modes for "John Doe Aggregates" have been defined. All cost on plant and machine level had been defined as well as the marked prices of the products.

Plant level data:

- currency;
- cost of infrastructure incl. depreciation timeframe;
- annual running cost; and
- energy- and diesel cost per consumption unit.

Machinery level data:

- purchase price incl. depreciation timeframe;
- electrical consumption;
- diesel consumption per operating hour;
- supplies consumption per operating hour;
- wear cost per ton throughput; and
- maintenance cost per service cycle.

To evaluate all cost against revenue all salable product must be defined with its market value. NIAflow® considers a material as product if

Betriebszustände sind anhand ihrer Maschinen- und Geräteeinstellungen zu definieren (Tonnage der Lager–Objekte, Einstellungen von Verteilerschurren). Durch schrittweise Steigerung der Durchsatzleistung werden Engpässe ermittelt. Diese werden erreicht, wenn Produkte nicht mehr spezifikationsgemäß berechnet werden können, oder wenn andere definierte Grenzwerte über- oder unterschritten werden, z.B. max. Tonnagedurchsatz.

Durch Anpassung der Maschinenparameter können diese zuerst erreichten Engpässe beseitigt und durch weitere Durchsatzsteigerung die nächsten ermittelt werden. Im Ergebnis werden Vorschläge unterbreitet, welche Maßnahmen zu welchen Verbesserungen des Prozesses führen. Die Maßnahmen werden nach der Komplexität der erforderlichen Veränderungen in drei Stufen gegliedert:

- 1. Normale Einstellarbeiten wie Änderung der Aufgabeleistung, Umstellung von Verteilerklappen.
- 2. Änderung an Maschinenparametern wie Spalteinstellung an Brechern, Umbelegung von Siebmaschinen.
- 3. Auswechseln von Maschinen, neue Verfahrenstechnik, Änderungen am Prozess.

## **4 Kosten-Nutzen-Analyse**

## **4.1 Datenerfassung**

Am Ende aller Bemühungen soll mit einem Aufbereitungswerk ein wirtschaftlicher Nutzen erzielt werden. Sowohl die Prozesse in einem Werk wie auch die Kostenstruktur der einzelnen Geräte sind manuell sehr schwierig zu erfassen. NIAflow® führt die anfallenden Kosten und die verfahrenstechnischen Abläufe zusammen und ermöglicht so die Kosten-Nutzen-Analyse für jede Betriebsart.

Für die folgende Analyse werden für das fiktive Schotterwerk "Mustermann" Betriebsarten definiert. Alle auftretenden Kosten werden auf Maschinen- und Werksebene eingepflegt und können so dem Erlös der Produkte gegenübergestellt werden.

Dabei werden auf der Werksebene erfasst:

- Währung,
- Infrastrukturkosten mit Abschreibungszeitraum,
- laufende jährliche Kosten und
- Energie- und Dieselkosten je Verbrauchseinheit.

Auf der Maschinenebene werden erfasst:

- Anschaffungspreis mit Abschreibungszeitraum,
- elektrischer Leistungsbedarf,
- Dieselverbrauch,
- Verbrauch an Betriebskosten pro Stunde,
- Verschleißkosten pro Tonne Durchsatz und
- Wartungskosten pro Wartungsintervall.

Um die Kosten dem Erlös gegenüberzustellen, müssen alle Produkte mit ihrem Marktpreis versehen werden. Für NIAflow® zählt ein Material als Produkt für ein Werk, wenn es

- das Werk verlässt oder
- in einem Lagerobjekt des Werks endet, das keine Ausgangslinie hat.

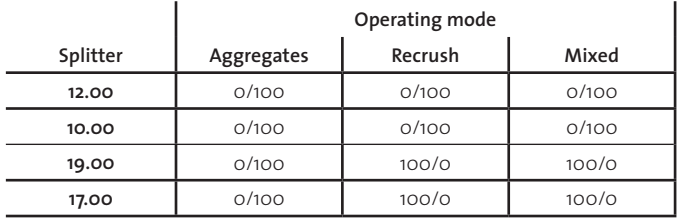

*Table 2. Operating modes. // Tabelle 2. Betriebsarten.*

- it is leaving the plant or
- it is ending in a storage object that does not have further output connections.

Product becomes a sales product if it carries a price. Additionally it can be set up whether or not the product is being sold wet.

# **4.2 Operating modes**

# **4.2.1 General**

In reality the switch from one operating mode to another is usually carried out by means of setting splitters and reversible belt conveyers and/or change the raw material input in the plant. NIAflow® offers the same options. Three operating modes are defined that are to be evaluated concerning their commercial results (Table 2).

# **4.2.2 Mode "Aggregates"**

It is assumed that the raw material is of good quality and can be used to produce road building aggregates exclusively. All production of salable product is carried out in the tertiary section of the plant. Stockpiles P.01 and P.02 (see Figure 5) do not have production. The only non-salable product is contaminated fines from the primary scalper screen.

In this operating mode a raw feed into the plant of 260 t/h is possible before product 11/16 develops too much carry over.

# **4.2.3 Mode "Recrush"**

For this mode it is assumed that there is no market for product 11/16 and 16/22. Therefore these ready to sell products have to be recrushed into finer product specifications. As in the previous mode only the tertiary section of the plant produces.

Raw feed can be raised to approximately 215 t/h before the following limits are reached:

- Product 2/5 with too much carry over.
- VSI at throughput limit.
- Products 11/16 and 16/22 out of spec. This however is neglectable as they are being recrushed.

Limits reached or exceeded can be visualized using the PSD label option of NIAflow®. To use this feature specification limits and/ or curves have to be defined in the target storage objects of the materials. On the flowsheet the PSD can be shown along with the material percentages at certain limits. Limits that are exceeded are shown in orange.

Figure 7 illustrates the approach as an example for all operating modes.

Das Produkt wird zum Verkaufsprodukt, wenn ein Preis definiert wurde. Es lässt sich außerdem einstellen, ob das Material nass oder trocken vermarktet wird.

# **4.2 Betriebsarten**

## **4.2.1 Allgemein**

In der Praxis wird der Wechsel zwischen verschiedenen Betriebsarten im Allgemeinen durch das Einstellen von Verteilerschurren und reversierbaren Bändern und über die Steuerung der Aufgabeleistung bewerkstelligt. Diese Möglichkeiten bietet NIAflow® ebenfalls. Im Folgenden sind drei Betriebsarten definiert, die hinsichtlich ihres Ertrags bewertet werden sollen (Tabelle 2).

## **4.2.2 Betriebsart ..Edelsplitt"**

Es wird angenommenen, dass das Rohmaterial qualitativ hochwertig ist, sodass der gesamte Anlagendurchsatz in die Tertiärstufe gefahren werden kann, um dort zu Edelsplitt verarbeitet zu werden. Die Halden P.01 und P.02 (vgl. Bild 5) haben demzufolge keine Produktion. Als nicht verkaufsfähiges Produkt fällt nur das in der Primärstufe abgesiebte verunreinigte Feingut an.

Die Rohaufgabeleistung in dieser Betriebsart kann bis ca. 260 t/h gesteigert werden, bevor das Produkt 11/16 zu viel Fehlunterkorn enthält.

## **4.2.3 Betriebsart ..Nachbruch"**

In dieser Betriebsart wird angenommenen, dass kein Markt für 11/16 und 16/22 existiert, sodass diese an sich fertigen Produkte zu feineren Spezifikationen weiterverarbeitet werden müssen. Wiederum wird ausschließlich in der tertiären Stufe produziert.

Die Rohaufgabeleistung in das Werk kann bis ca. 215 t/h gesteigert werden, bevor folgende Grenzwerte erreicht werden:

- Produkt 2/5 enthält zu viel Fehlunterkorn.
- Schleuderbrecher am Durchsatzlimit.
- Die Produkte 11/16 und 16/22 sind ebenfalls nicht mehr normgerecht. Dies ist jedoch unerheblich, da sie nachgebrochen werden.

Erreichte oder überschrittene Grenzwerte können sichtbar gemacht werden, indem man die Spezifikationen in den Halden oder Silos der Produkte als Limits definiert und/oder min/max Spezifikationskurven hinzufügt. Auf dem Fließbild lässt sich die Produkt-PGV darstellen einschließlich der Grenzwerte, die entsprechend hervorgehoben werden, wenn sie überschritten sind (hier in orange).

Bild 7 illustriert die Herangehensweise beispielhaft für alle Betriebsarten.

# **4.2.4 Betriebsart "Mischbetrieb"**

In dieser Betriebsart werden alle Verteilerschurren auf 50/50 eingestellt. Die maximale Rohaufgabeleistung beträgt 290 t/h. Dann wird der Fehlunterkorngehalt des Produkts 11/16 kritisch.

Diese Betriebsart hat die höchste Rohaufgabeleistung und lastet den Brecher nicht aus, sodass theoretisch noch etwas Luft nach oben ist, wenn man den Engpass am Produkt 11/16 beseitigt.

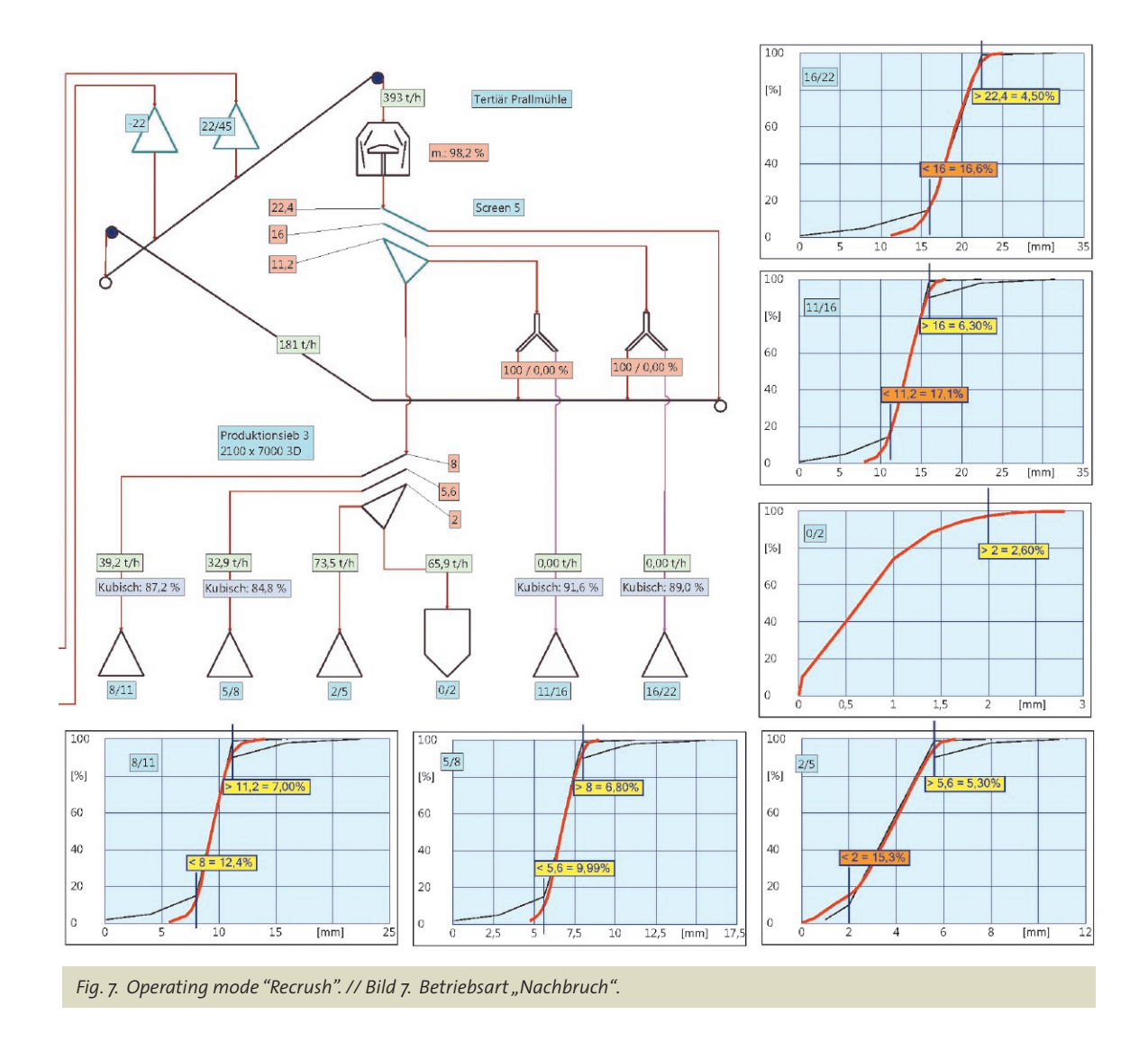

## **4.2.4 Mode "Mixed"**

All splitters are set to 50/50. Maximum raw feed is 290 t/h. The first limit reached is again carry over in product 11/16. This mode comes with the highest raw feed and does not utilize the crusher to 100%. Theoretically the feed could be increased further after removing the bottleneck at cut 11.2 mm.

## **4.3 Evaluation of operating modes**

Table 3 summarizes the results of the analysis for the three operating modes.

Large differences become visible at production rates. Operating mode "Aggregates" shows a mid-range production level. With its lowest wear cost and best revenue it arrives at the best ROI and reaches break-even after four years already.

The most commercially unfavorable mode is "Recrush". This does not come as a surprise as finished product is converted into finished product again with all the associated consumption. Cost per ton is at 10.6  $\epsilon$  and significantly higher than in any of the other modes. Accordingly return-on-investment is much lower and break-even can only be reached after 8.5 years.

Mixed mode has the lowest cost per ton at  $9.63 \notin$ . However as the average sales price is also the lowest its position in the ranking of the three modes is a good average.

## **4.3 Auswertung der Betriebsarten**

Die Tabelle 3 fasst die Ergebnisse der Analyse für die drei Betriebsarten zusammen.

Deutliche Unterschiede gibt es bei den Produktionsmengen. Die reine Edelsplittproduktion ordnet sich mit dem Produktionsvolumen in der Mitte der Betriebsarten ein. Mit den geringsten Verschleißkosten und den besten Erträgen lässt sich auch die beste Kapitalrendite erzielen und die Gewinnschwelle wird bereits nach circa vier Jahren erreicht.

Die ökonomisch ungünstigste Betriebsart ist erwartungsgemäß "Nachbruch" mit höheren Verschleißkosten und dem niedrigsten Produktionsvolumen. Die Kosten pro Tonne Produkt liegen mit 10,6 € deutlich höher als in den anderen Betriebsarten. Dementsprechend fällt die Kapitalrendite deutlich niedriger aus und die Gewinnschwelle wird erst nach 8,5 Jahren erreicht.

Der Mischbetrieb hat die niedrigsten Kosten pro Tonne, erzielt mit 9,63 €/t aber auch den niedrigsten Durchschnittspreis. Im Ergebnis ordnet sich diese Betriebsart zwischen den anderen ein.

## **5 Zusammenfassung**

Im Beitrag wurde die Modellierung von Maschinen und Geräten der mechanischen Verfahrenstechnik in komplexen Werken mittels der Simulationssoftware NIAflow® behandelt. Die erstellten

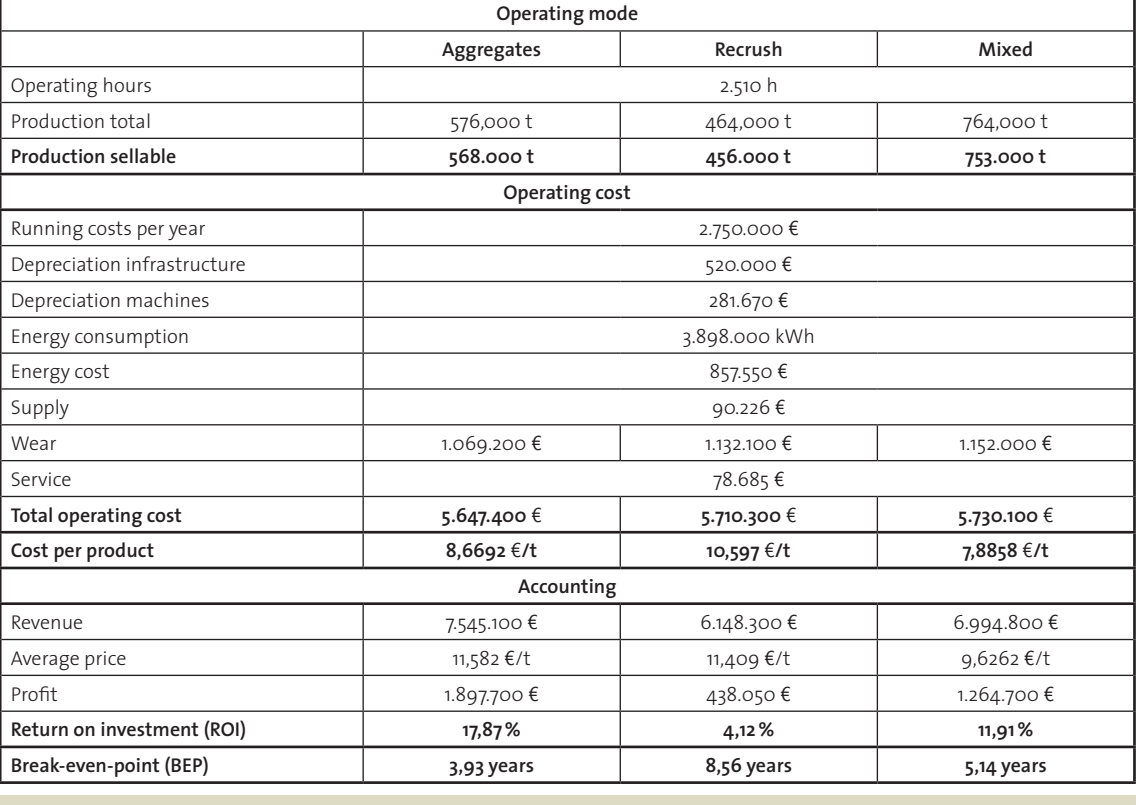

*Table 3. Cost-benefit-analysis. // Tabelle 3. Kosten-Nutzen-Analyse.*

# **5 Summary**

This article described the modelling of machines and equipment of plants of the mineral processing industry using the simulation software NIAflow®. Models can be used to evaluate production or to optimize entire plants. With the function "Cost-benefit-analysis" processing and commercial data can be combined to create profitable structures and processes.

The general procedure was demonstrated using a fictive plant model. Three operating modes had been defined and analyzed.

Provided good input data is available for modelling, a NIAflow® project will behave identically to the real plant. It therefore provides an excellent tool for planning and operating mineral processing plants.

## **Author / Autor**

Dr.-Ing. Rüdiger W. Heinrich, Technology Manager, Haver & Boecker oHG, Oelde/Germany

Modelle lassen sich zur Beurteilung der tatsächlichen Produktion oder aber zur Optimierung von Werken benutzen. Über die Funktion "Kosten-Nutzen-Analyse" können verfahrenstechnische Abläufe mit den entstehenden Kosten in Verbindung gebracht werden, um ökonomisch sinnvolle Betriebszustände zu realisieren.

Anhand eines fiktiven Schotterwerks wurde die generelle Herangehensweise gezeigt. Dazu wurden drei Betriebszustände mit fiktiven Daten definiert und ausgewertet.

Eine gute Datenlage für die Modellierung vorausgesetzt, wird sich ein NIAflow®-Modell analog zur realen Anlage verhalten und damit eine exzellente Planungsmöglichkeit für den Betreiber aufbereitungstechnischer Anlagen liefern.